## This Document Is No Longer Applicable

Incident Manager is no longer available. For a full list of our commercial products, please visit https://www.nagios.com/products/

## Finishing Up

If you have additional questions or other support-related questions, related to our current products, please visit us at our Nagios Support Forums or Nagios Knowledge Base:

Visit Nagios Support Forum Visit Nagios Knowledge Base Visit Nagios Library

www.nagios.com Page 1 of 1

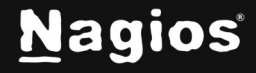

Copyright © 2025 Nagios Enterprises, LLC. All rights reserved. Trademarks are the property of their respective owner.